## The Arrays class

• Class Arrays in package java.util has useful static methods for manipulating arrays:

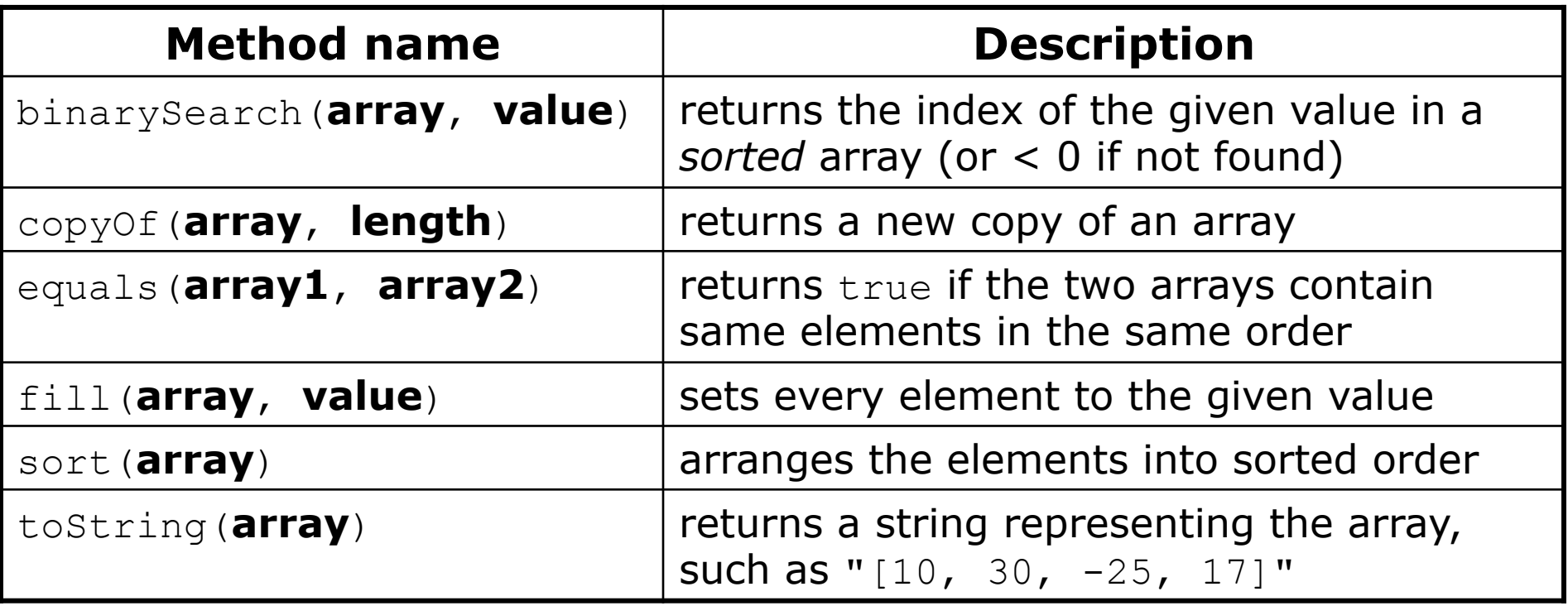

• Syntax: Arrays.**methodName**(**parameters**)